StorageClouds.me Office Add-in Crack Keygen For (LifeTime) Free Download [2022]

# [Download](http://evacdir.com/dionysus/hashes/elliposid/enviornmental/menino.ZG93bmxvYWR8bXQxTkRscE5IeDhNVFkxTkRVeU1qRXhNSHg4TWpVNU1IeDhLRTBwSUZkdmNtUndjbVZ6Y3lCYldFMU1VbEJESUZZeUlGQkVSbDA?U3RvcmFnZUNsb3Vkcy5tZSBPZmZpY2UgQWRkLWluU3R=kaneohe&)

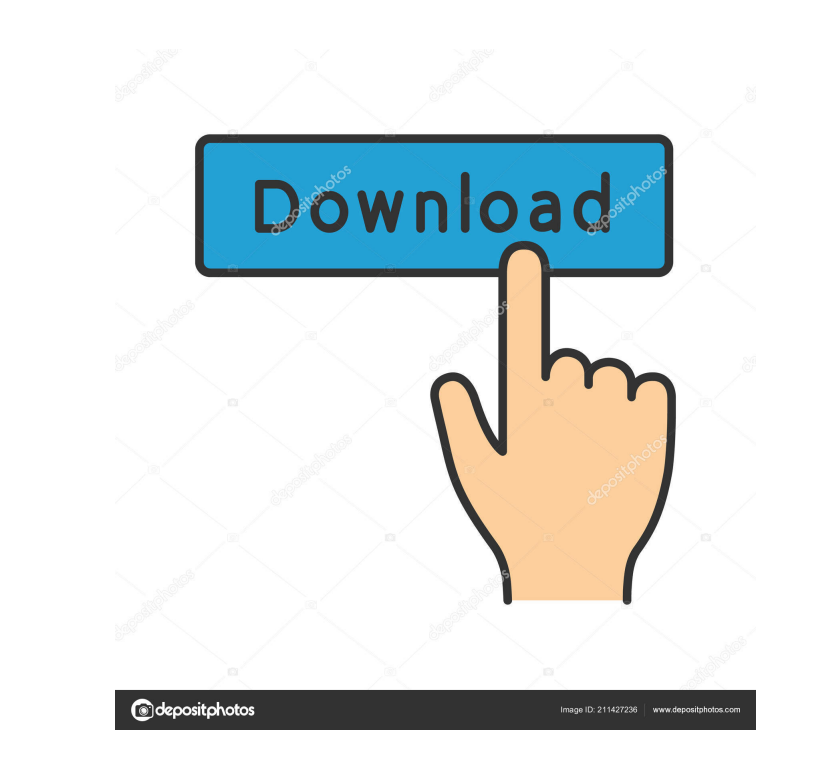

#### **StorageClouds.me Office Add-in Crack+ Registration Code Free X64**

- Upload any file from MS Office to the most popular cloud services directly. - Support all versions of MS Office (Word, Excel, PowerPoint, Access). - Support all browsers including Windows Mobile and Internet Explorer. - Support FTP. - Support upload and download operations. - Support multiple simultaneous transfers. - Support HTTP/HTTPS. - Support HTTP/HTTPS streams. - Support HTTP/HTTPS streams. - Support different types of accounts (Fre versions. - Support multiple users. - Support Mailing lists. - Support RSS. - Support localization. - Support profiles. - Support public domains. - Support google apps integration. - Support templates. - Support resume. front end customization. - Support the most popular browsers (Safari, Google Chrome, Firefox, Internet Explorer). - Support mobile phones (Android, iPhone). - Support platform independent (Windows, Linux, Mac). - Support m XLSX, HTML, SVG, BMP, GIF, JPG, EMF, TIF, JPG, JP2, PNG, RAW, EMF, TIFF, BMP, PSD, PS, PDF, WMF). - Support any device resolutions. - Support Document viewer. - Support single-page mode. - Support drag and drop. - Support Support drag and drop templates. - Support drag and drop contact cards. - Support drag and drop calendars. - Support drag and drop documents. -

### **StorageClouds.me Office Add-in Crack + [Win/Mac]**

- Upload any document directly from MS Office to your favorite cloud storage directly from any version of MS Office - Upload any files directly from the local computer to any storage cloud, without downloading the file fir any file directly from any web browser to any storage cloud. - Upload any file directly from any web browser to any storage cloud. - Upload any file directly from any web browser to any storage cloud. - Upload any file dir web browser to any storage cloud. - Upload any file directly from any web browser to any storage cloud. - Upload any file directly from any web browser to any storage cloud. - Upload any file directly from any web browser cloud. - Upload any file directly from any web browser to any storage cloud. - Upload any file directly from any web browser to any storage cloud. - Upload any file directly from any web browser to any storage cloud. - Upl directly from any web browser to any storage cloud. - Upload any file directly from any web browser to any storage cloud. - Upload any file directly from any web browser to any storage cloud. - Upload any file directly fro browser to any storage cloud. - Upload any file directly from any web browser to any storage cloud. - Upload any file directly from any web browser to any storage cloud. - Upload any file directly from any web browser to a cloud. - Upload any file directly from any web browser to any storage cloud. - Upload any file directly from any web browser to any storage cloud. - Upload any file directly from any 77a5ca646e

## **StorageClouds.me Office Add-in Crack License Key**

You can use this button macro to upload files from Microsoft Office directly to storage clouds such as Skydrive, Facebook Docs, Twitter, Google Docs, DropBox, Box.net, Slideshare. You can save files into your favorite stor history of your files. This button macro supports: Openoffice - you will be able to save files into a storage cloud directly from OpenOffice PowerPoint - you will be able to save files into a storage cloud directly from Po Excel. Key Macro: You can use this macro to upload files from Microsoft Office to the most popular storage clouds directly. This macro: Displays the OpenOffice/PowerPoint/Word/Excel/Connectors or Office Web Apps to upload (.doc.,ppt,xls) file format from here: Ver 1.0: This is the first version of this button macro. Ver 1.1: You can use the OpenOffice/PowerPoint/Word/Excel/Connectors to upload files directly. This macro: Displays the OpenOf

#### **What's New In?**

This is a very easy and simple way to upload your files into the most popular cloud storage services directly from Office. StorageClouds.me is probably the fastest and easiest way to save and share your files into the most StorageClouds.me you will be able to upload any document directly from MS Office to your favorite storage cloud. ------------------------------------------------------------------------------------------------- Let's find out how easy it is to upload a document directly from Microsoft Office to your favorite storage cloud. Step 1 : Select the file Just select the file in the MS Office document. By pressing the 'Import to StorageClouds.me' button, the file will be uploaded to your favorite storage cloud service. Step 2 : Attach it After the upload is done, the file will be attached in the cloud storage s permission to a specific file from StorageClouds.me. Step 4: Enjoy! Now you can share it with others or use it yourself in any way. Note: You can attach any type of file to be uploaded to your favorite storage cloud servic Facebook, Google Drive, Twitter, or Dropbox. Description: Share and upload directly from Office. It is so simple and convenient, you will find it a great tool for sharing files. This app is a great way to share and upload just select the file in the document in your Office, press the import button, and that's it. The app does all the work for you and does not require any activation. \* Fast : StorageClouds.me is always very fast. You will sa service. \* Enjoyable : The interface is very beautiful. It has a simple and familiar feel that you will like. STORAGE CLOUDS.ME HAS OVER 5 MILLION USERS (you don't want to miss it) ------------------------------------------------ StorageClouds.me is probably the fastest and easiest way to save and share your files

# **System Requirements:**

To run ToF II at the highest settings, you will need a gaming PC capable of running a GeForce GTX 1070 and or GTX 1080. Both the 1080 and 1070 can be found on Newegg.com in the Game graphics card category. The AMD equivale and AMD Radeon™ RX 570 or higher card is required. Graphical settings: High quality textures: On L

Related links:

<https://max800words.com/uptrader-crack-activation-code-with-keygen-free-pc-windows> <http://flughafen-taxi-muenchen.com/wp-content/uploads/2022/06/laugkla.pdf> [https://vinculaholdings.com/wp-content/uploads/2022/06/StarWars\\_Music\\_Player.pdf](https://vinculaholdings.com/wp-content/uploads/2022/06/StarWars_Music_Player.pdf) [https://richonline.club/upload/files/2022/06/iCqNlVU4rT37keDfWKqp\\_06\\_29cd83511195de974cebb91a9cfa0e5b\\_file.pdf](https://richonline.club/upload/files/2022/06/iCqNlVU4rT37keDfWKqp_06_29cd83511195de974cebb91a9cfa0e5b_file.pdf) <https://www.odooblogs.com/wp-content/uploads/2022/06/DBExplorer.pdf> <https://mindmengejostceske.wixsite.com/tempraditan/post/winpatrol-crack-free-download-x64> [https://freetalkusa.app/upload/files/2022/06/kzzCEwYdvObRmmet1fSi\\_06\\_29cd83511195de974cebb91a9cfa0e5b\\_file.pdf](https://freetalkusa.app/upload/files/2022/06/kzzCEwYdvObRmmet1fSi_06_29cd83511195de974cebb91a9cfa0e5b_file.pdf) [https://sbrelo.com/upload/files/2022/06/S1gW8ia9hK3maOlvUYUa\\_06\\_2eb5de135eaf4e36080c7e45b0221ce7\\_file.pdf](https://sbrelo.com/upload/files/2022/06/S1gW8ia9hK3maOlvUYUa_06_2eb5de135eaf4e36080c7e45b0221ce7_file.pdf) <https://sleepy-cliffs-18889.herokuapp.com/barmir.pdf> [https://www.promorapid.com/upload/files/2022/06/wwNoaRiG35BfPpXFnVnB\\_06\\_ca5c4f93ddc2c15b6c392f3d9f2814a5\\_file.pdf](https://www.promorapid.com/upload/files/2022/06/wwNoaRiG35BfPpXFnVnB_06_ca5c4f93ddc2c15b6c392f3d9f2814a5_file.pdf)